## Variational Methods &Optimal Control*lecture 13*

Matthew Roughan<matthew.roughan@adelaide.edu.au>

> Discipline of Applied Mathematics School of Mathematical SciencesUniversity of Adelaide

> > April 14, 2016

## Example: the Catenary, again

The functional of interest (the potential energy) is

$$
W_p\{y\} = mg \int_{x_0}^{x_1} y \sqrt{1 + y'^2} dx
$$

Take symmetric problem with fixed end points

$$
y(-1) = a
$$
 and 
$$
y(1) = a
$$

and we know the solution looks like

$$
y(x) = c_1 \cosh\left(\frac{x}{c_1}\right)
$$

where  $c_1$  is chosen to match the end points.

Variational Methods & Optimal Control: lecture 13 – p.3/22

## Example: the Catenary, again

 $y(1) = 2$  gives  $c_1 = 0.47$  or  $c_1 = 1.697$ 

 $\blacktriangleright$  are they both local minima?

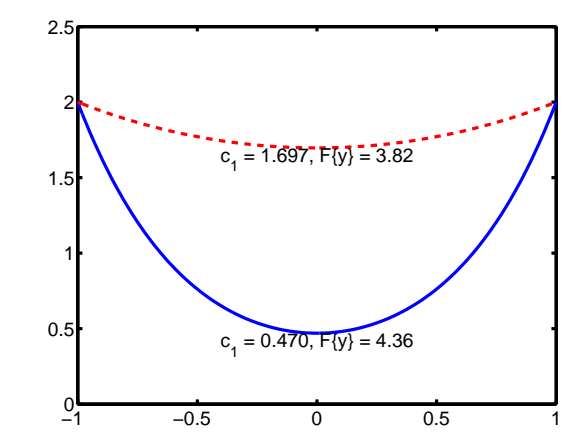

# Numerical solutions(continued)

Ritz applied to the catenary gives additional insights and Kantorovich'smethod generalizes Ritz to 2D functions..

Variational Methods & Optimal Control: lecture 13 – p.1/22

#### Ritz and the Catenary

Lets try approximating the curve by <sup>a</sup> polynomial

$$
y(x) = a_0 + a_1x + a_2x^2 + a_3x^3 + a_4x^4 + \cdots
$$

Note that symmetry of problem implies *y* is an even function, and hence the odd terms  $a_1 = a_3 = \cdots = 0$ . So, to second order we can approximate

 $y(x) \simeq a_0 + a_2 x^2$ 

We have fixed  $y(1) = y_1$ , so we can simplify to get

$$
y(x) \simeq a_0 + (y_1 - a_0)x^2
$$

Variational Methods & Optimal Control: lecture 13 – p.5/22

Ritz and the Catenary

$$
y \simeq a_0 + (y_1 - a_0)x^2
$$
  

$$
y' \simeq 2(y_1 - a_0)x
$$

We can substitute into the functional

$$
W_p\{y\} = mg \int_{x_0}^{x_1} y \sqrt{1 + y'^2} dx
$$

and integrate to get a function  $W_p(a_1)$  with respect to  $a_0$ .

But this function is pretty complicated

## Ritz and the Catenary

#### From Maple

$$
W_p(a_0) = -1/4a_0(-8\sqrt{\pi}(4-4a_0+a_0^2)+(-4\ln(2)-1-\ln(4-4a_0+a_0^2))\sqrt{\pi}
$$
  
\n
$$
-\sqrt{\pi}(4-4a_0+a_0^2)(-(4-4a_0+a_0^2)^{-1}-8)
$$
  
\n
$$
-8\sqrt{\pi}(4-4a_0+a_0^2)sqrt(1+(16-16a_0+4a_0^2)^{-1})
$$
  
\n
$$
-1/16\frac{\sqrt{\pi}(128-128a_0+32a_0^2)\ln(1/2+1/2sqr((16-16a_0+4a_0^2)^{-1}))}{4-4a_0+a_0^2})\sqrt{\pi}(-1(sqrt(4-4a_0+a_0^2))^{-1}
$$
  
\n
$$
-1/16(2-a_0)(-16\sqrt{\pi}(4-4a_0+a_0^2)^2-4\sqrt{\pi}(4-4a_0+a_0^2)
$$
  
\n
$$
-1/4(1/2-4\ln(2)-\ln(4-4a_0+a_0^2))\sqrt{\pi}
$$
  
\n
$$
+2\sqrt{\pi}(4-4a_0+a_0^2)^2(1/16(4-4a_0+a_0^2)^{-2}+2(4-4a_0+a_0^2)^{-1}+8)
$$
  
\n
$$
+2\sqrt{\pi}(4-4a_0+a_0^2)^2(-(4-4a_0+a_0^2)^{-1}-8)sqrr(1+(16-16a_0+4a_0^2)^{-1})
$$
  
\n
$$
+1/32\frac{\sqrt{\pi}(64-64a_0+16a_0^2)\ln(1/2+1/2sqr((16-16a_0+4a_0^2)^{-1})))}{4-4a_0+a_0^2}(4-4a_0+a_0^2)^{-3/2}\sqrt{\pi}^{-1}
$$

Its a pain to find the zeros of  $dW/da_0$ , but its easy to plot, and find them numerically.

Variational Methods & Optimal Control: lecture 13 – p.7/22

## Ritz and the Catenary

Its <sup>a</sup> function, and I can plot it, or use simple numerical techniques to findits stationary points.

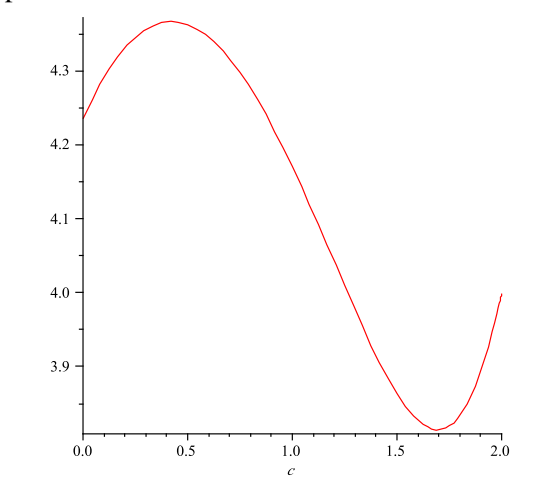

Variational Methods & Optimal Control: lecture 13 – p.8/22

### Ritz and the Catenary

Stationary points

- $\blacktriangleright$  local max:  $a_0 \simeq 0.41$
- $\blacktriangleright$  local min:  $a_0 \simeq 1.69$

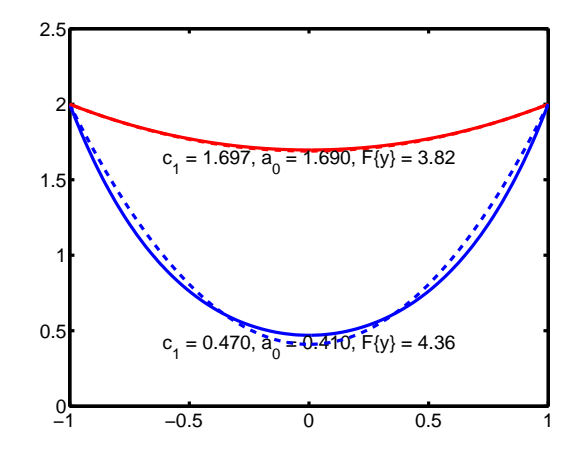

#### Variational Methods & Optimal Control: lecture 13 – p.9/22

## Ritz and the Catenary

Doesn't just give us an approximation to the extremal curves, its alsogives us some insight into the nature of these extremals. If

- ▶ approximations are near to the actual extrema
- ◮There are no other extrema so close by
- $\blacktriangleright$ The functional is smooth (it can't have jumps either)

Then the type of extrema we ge<sup>t</sup> for the approximation will be the samefor the real extrema, i.e.,

- $\triangleright$  local max:  $a_0 \simeq 0.41 \Rightarrow$  local max for  $c_1 = 0.47$
- ► local min:  $a_0 \approx 1.69$   $\Rightarrow$  local min for  $c_1 = 1.697$

## More than one indep. var

2D case: we are approximating <sup>a</sup> surface with series of functions, e.g.

$$
z(x,y) \simeq z_n(x,y) = \phi_0(x,y) + \sum_{i=1}^n c_i \phi_i(x,y)
$$

where  $\phi_0(x, y)$  satisfies the boundary conditions, e.g.  $\phi_0(x, y) = z_0(x, y)$  for  $(x, y) \in \delta\Omega$ , the boundary of the region on interest  $\Omega$ , and the  $\phi_i(x, y)$ satisfy the homogeneous boundary conditions  $\phi_i(x, y) = 0$  for  $(x, y) \in \delta\Omega$ .

Variational Methods & Optimal Control: lecture 13 – p.11/22

## More than one indep. var

As before, we approximate the functional by

$$
F\{z\} \simeq F\{z_n\} = F_n(c_1,\ldots,c_n)
$$

As before we determine the *<sup>c</sup><sup>j</sup>* by requiring that the partial derivatives are zero, e.g.

$$
\frac{\partial F_n}{\partial c_i} = 0
$$

for all  $i = 1, 2, \ldots, n$ 

#### Kantorovich's method

Approximate with

$$
z(x,y) \simeq z_n(x,y) = \phi_0(x,y) + \sum_{i=1}^n c_i(x)\phi_i(x,y)
$$

Again the  $\phi_i$  are suitably chosen, but the  $c_i$  are no longer constants, but rather functions of one independent variable. This allows <sup>a</sup> larger class of functions to be used.

Variational Methods & Optimal Control: lecture 13 – p.13/22

## Kantorovich's method

Note that the integral function

$$
F\{z_n\} = \iint_{\Omega} z_n(x, y) \, dx \, dy = \sum_{i=0}^n \int c_i(x) \left[ \int_{y_0(x)}^{y_1(x)} \phi_i(x, y) \, dy \right] \, dx
$$

We integrate the inner integral, and ge<sup>t</sup>

$$
F\{z_n\} = \sum_{i=0}^n \int c_i(x) \Phi_i(x) dx
$$

Now we just have <sup>a</sup> function of *<sup>x</sup>*, and so we may apply theEuler-Lagrange machinery.

The method approx. separates the variables *<sup>x</sup>* and *<sup>y</sup>*.

## Example

Find the extremals of

$$
F\{z(x,y)\} = \int_{-b}^{b} \int_{-a}^{a} (z_x^2 + z_y^2 - 2z) \, dx \, dy
$$

with  $z = 0$  on the boundary.

The Euler-Lagrange equation reduces to the Poisson equation, e.g.

$$
\frac{d}{dx}\frac{\partial f}{\partial z_x} + \frac{d}{dx}\frac{\partial f}{\partial z_x} = \frac{\partial f}{\partial z}
$$
\n
$$
\frac{d}{dx}2z_x + \frac{d}{dx}2z_y = -2
$$
\n
$$
\nabla^2 z(x,y) = -1
$$

Variational Methods & Optimal Control: lecture 13 – p.15/22

## Example

Approximate

$$
z_1(x, y) = c(x)(b^2 - y^2)
$$

Note  $z_1(x, \pm b) = 0$  (as required) and

$$
\left(\frac{\partial z_1}{\partial x}\right)^2 = \left(c'(x)(b^2 - y^2)\right)^2
$$

$$
= c'(x)^2(b^4 - 2b^2y^2 + y^4)
$$

$$
\left(\frac{\partial z_1}{\partial y}\right)^2 = \left(c(x)2y\right)^2
$$

$$
= 4c(x)^2y^2
$$

Variational Methods & Optimal Control: lecture 13 – p.14/22

Variational Methods & Optimal Control: lecture 13 – p.16/22

#### Example

Hence, we approximate

$$
\begin{aligned}\n\{z(x,y)\} &\cong F\{z_1(x,y)\} \\
&= \int_{-b}^{b} \int_{-a}^{a} (z_x^2 + z_y^2 - 2z) \, dx \, dy \\
&= \int_{-a}^{a} \left[ \int_{-b}^{b} \left[ c'(x)^2 (b^2 - y^2)^2 + 4c(x)^2 y^2 - 2c(x)(b^2 - y^2) \right] \, dy \right] \, dx \\
&= \int_{-a}^{a} \left[ c'(x)^2 (b^4 y - 2b^2 y^3 / 3 + y^5 / 5) + 4c(x)^2 y^3 / 3 - 2c(x)(b^2 y - y^3 / 3) \right]_{-b}^{b} \, dx \\
&= \int_{-a}^{a} \left[ \frac{16}{15} b^5 c'(x)^2 + \frac{8}{3} b^3 c(x)^2 - \frac{8}{3} b^3 c(x) \right] \, dx\n\end{aligned}
$$

### Example

Euler-Lagrange equations

$$
\frac{d}{dx}\frac{\partial f}{\partial c'} - \frac{\partial f}{\partial c} = 0
$$
  

$$
\frac{32}{15}b^5c''(x) - \frac{16}{3}b^3c(x) + \frac{8}{3}b^3 = 0
$$
  

$$
c''(x) - \frac{5}{2b^2}c(x) = -\frac{5}{4b^2}
$$

Solutions

$$
c(x) = k_1 \cosh\left(\sqrt{\frac{5}{2}}\frac{x}{b}\right) + k_2 \sinh\left(\sqrt{\frac{5}{2}}\frac{x}{b}\right) + \frac{1}{2}
$$

Variational Methods & Optimal Control: lecture 13 – p.19/22

#### Variational Methods & Optimal Control: lecture 13 – p.17/22

## Example

So we can write

$$
F\{z(x,y)\} \simeq F\{z_1(x,y)\} = F\{c(x)\} = \int_{-a}^{a} f(x,c,c') dx
$$

We can use the simple Euler-Lagrange equations, where

$$
f(x, c, c') = \frac{16}{15}b^5c'(x)^2 + \frac{8}{3}b^3c(x)^2 - \frac{8}{3}b^3c(x)
$$
  

$$
\frac{\partial f}{\partial c} = \frac{16}{3}b^3c(x) - \frac{8}{3}b^3
$$
  

$$
\frac{\partial f}{\partial c'} = \frac{32}{15}b^5c'(x)
$$
  

$$
\frac{d}{dx}\frac{\partial f}{\partial c'} = \frac{32}{15}b^5c''(x)
$$

## Example

Note that the function must be zero on the boundary so  $z(\pm a, y) = 0$ , and so we look for an even function  $c(x)$ , and so  $k_2 = 0$ , and also  $c(\pm a) = 0$ , so

$$
c(a) = k_1 \cosh\left(\sqrt{\frac{5}{2}}\frac{a}{b}\right) + \frac{1}{2}
$$

$$
-\frac{1}{2} = k_1 \cosh\left(\sqrt{\frac{5}{2}}\frac{a}{b}\right)
$$

$$
k_1 = -\frac{1}{2 \cosh\left(\sqrt{\frac{5}{2}}\frac{a}{b}\right)}
$$

### Example

Solution

$$
z_1(x,y) = \frac{1}{2}(b^2 - y^2) \left(1 - \frac{\cosh\left(\sqrt{\frac{5}{2}x}\right)}{\cosh\left(\sqrt{\frac{5}{2}a}\right)}\right)
$$

If we wanted <sup>a</sup> more exact approximation, we could try

$$
z_2(x,y) = (b^2 - y^2)c_1(x) + (b^2 - y^2)^2c_2(x)
$$

Variational Methods & Optimal Control: lecture 13 – p.21/22

### Lower bounds

- ► Obviously, quality of solution depends on
	- ⊲ family of functions chosen
	- ⊲ number of terms used, *<sup>n</sup>*
- $\triangleright$  Could test convergence by increasing *n* and seeing the difference in  $|F{y_{n+1}} - F{y_n}|$ , but this is not guaranteed to be a good indication.
- ► A better way to assess convergence is to have a lower-bound

lower bound  $\leq F\{y\} \leq$  upper bound

- ◮use **complementary variation principle**
- $\blacktriangleright$  but its a bit complicated for us to cover here.